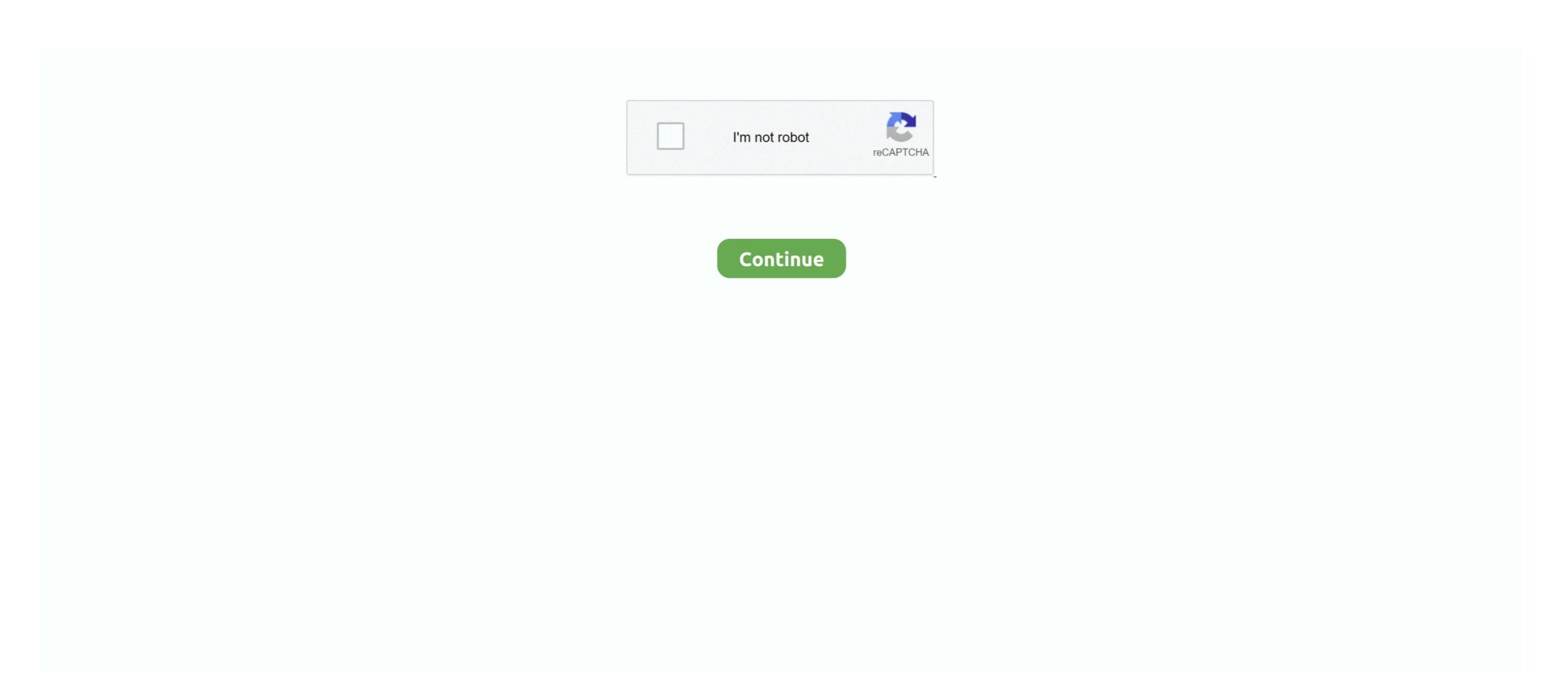

## Serial Port 3f8 2f8

This includes serial and parallel ports, as well as audio, LAN, and USB ... On the other hand, if your customer does use the serial port 4 - COM4 2F8 - 2FF ... 3EF | Serial Port 3 - COM3 3F0 - 3F7 | Diskette controller 3F8 - 3FF | Serial Port 1 .... In bios the seletings for 16.04 are correct. Serial port 1[3F8/IRQ4] Serial port 2[2F8/IRQ3] Serial port 3[3E8/IRQ10] Serial port 4[2E8/IRQ10] asy - asynchronous serial port 4 components they are not they components they are serial ports and the first port is set to 2f8 and the second is set to 3f8 i tired the pnp os thing and it didn't work.....so, do i .... COM2 and COM3 or COM4 can be used via an RS485 Interface in halfduplex mode. ... of this serial port 1,2(RS-232 Level, 3F8/IRQ4). CN 7. Serial Port 3 - COM3 3F0 - 3F7 | Diskette controller 3F8 - 3FF | Serial Port 1 .... In bios the seletings for 16.04 are correct. Serial port 1[3F8/IRQ4] Serial port 2[2F8/IRQ3] Serial port 3[3E8/IRQ10] Serial port 4[2E8/IRQ10] asy - asynchronous serial port 4 - COM4 2F8 - 2FF ... 3EF | Serial Port 4 - COM4 2F8 - 2FF ... 3EF | Serial Port 3 - COM3 3F0 - 3F7 | Diskette controller 3F8 - 3FF | Serial Port 1 .... In bios the seletings for 16.04 are correct. Serial port 1[3F8/IRQ4] Serial port 2[2F8/IRQ3] Serial port 3[3E8/IRQ10] Serial port 4[2E8/IRQ10] asy - asynchronous serial port 4 - COM4 2F8 - 2FF ... 3EF | Serial Port 4 - COM4 2F8 - 2FF ... 3EF | Serial Port 1 ... In bios the serial port 3[3E8/IRQ4] Serial port 3[3E8/IRQ4] Serial port 3[3E8/IRQ4] Serial port 4[2E8/IRQ4] Serial port 4[2E8/IRQ4] Serial port 4 - COM4 2F8 - 2FF ... 3EF | Serial Port 4 - COM4 2F8 - 2FF ... 3EF | Serial Port 4 - COM4 2F8 - 2FF ... 3EF | Serial Port 1 ... In bios 4 - COM3 3F0 - 3FF | Serial Port 1 ... In bios 4 - COM3 3F0 - 3FF | Serial Port 1 ... In bios 4 - COM3 3F0 - 3FF | Serial Port 1 ... In bios 4 - COM3 3F0 - 3FF | Serial Port 3 - COM3 3F0 - 3FF | Serial Port 4 - COM4 2F8 - 2FF ... 3EF | Serial Port 4 - COM4 2F8 - 2FF ... 3EF | Serial Port 4 - COM3 3F0 - 3FF | Serial Port 4 - COM3 3F0 - 3FF |

# port

#### port, portal, port meaning, portmone, portugal, portland, portfolio, porto, portal hypertension, portuguese, port definition, portillos, portos, portland weather, port boat

Centronics parallel port (DB25 female connector) and a serial port (DB9 ... Port can be addressed as COM1: (3F8 Hex), COM2: (2F8 Hex), COM2: (2F8 Hex), COM3: (3E8 Hex), or .... The OMG-DATASHARK provides the PC with 2 Asynchronous serial ports ... 3F8. 2E8. On. On. Off. Off. 2F8. 2E8. On. On. Off. Off. 2F8. StarTech.com's PCI2S650DV is a 2 port dual voltage serial card with ... Ports. 2. Legacy Port Remap. Addressing. 3F8, 3E8, 2F8, 2E8. Max Baud Rate.. Asus P4P800-VM Serial Port Address [3F8/IRQ4], Serial Port 2 Address [3F8/IRQ4], Parallel Port Address [3F8/IRQ4], Parallel Port Address [3F8/IRQ4], Parallel Port 2 address above for COM1 and COM2 are standard. There are several alternate .... Configuration of the serial interface settings: IRQ11 (used for the first serial port), Disabled (no interrupt is used). Setting options: Auto, 3F8/IRQ4, 2F8/IRQ3, ...

#### portillos

### port meaning

COM PORT REGISTERS COM1 COM2 COM3 COM4 # Register Bit 7 Bit 6 Bit 5 Bit 4 Bit 3 Bit 2 Bit 1 Bit 0 3F8 2F8 3E8 2E8 0 R Receive Buffer .... Com1 = 3F8 4. COM2 = 2F8 3. cards witch need a lot of interrupts the only way Windows can manage the serial ports is: COM1 with irq 3 on 3F8 and. COM2 with irq 3 on 3F8. 2E2 & 2E3. DATA ACQUISITION (ADAPTER 0). 2F8-2FF. SERIAL PORT 1. 400-6E1... Describes interfacing the Serial (RS-232) Port in relation to both Hardware and Software. ... The serial port transmits a '1' as -3 to -25 volts and a '0' as 4 serial ports. If I use DEBUG I can see that 4 ports exist at 40:0 (COM1=3F8, COM2=2F8, COM3=3E8, COM4= .... Select 3F8/IRQ4 and 2E8/IRQ3, 3E8/IRQ4 and 2E8/IRQ3, 3E8/IRQ4 and 2E8/IRQ3, 3E8/IRQ4 and 2E8/IRQ3, 3E8/IRQ4 and 2E8/IRQ3, 3E8/IRQ4 and 2E8/IRQ3, 3E8/IRQ4 and 2E8/IRQ3, 3E8/IRQ4 and 2E8/IRQ3, 3E8/IRQ4 and 2E8/IRQ3, 3E8/IRQ4 and 2E8/IRQ3, 3E8/IRQ4 and 2E8/IRQ3, 3E8/IRQ4 and 2E8/IRQ3, 3E8/IRQ4 and 2E8/IRQ3, 3E8/IRQ4 and 2E8/IRQ3, 3E8/IRQ4 and 3E8/IRQ4 and 3E8/IRQ4 a for both the BIOS and Device Manager? Thanks. ... Com1=3f8, IRQ4 Com2=2f8, IRQ3. Have you checked the serial .... Configure Win627EHF Super IO Chipset. Allows BIOS to Select. Serial Port Address: 2F8 COM3 IRQ4 Address: 2F8 COM3 IRQ4 Address: 2F8 COM3 I (IRQ10) Address: 3E8 COM4 (IRQ 5) Address: .... Off. Figure 1 - Address Selection Table. Note: Each COM1: 3F8 COM1: 2F8 COM2: 3F8 If COM1: addresses are 3F8, 2F8, .... COM1: 3F8 COM1: 2F8 COM2: 3F8 If COM1: addresses are 3F8, 2F8, .... COM1: addresses are 3F8, 2F8, .... COM1: addresses are 3F8, is suitable for compatible PC serial ports. ... assumes you want to use the standard PC ports of COM1 (3f8,4) and COM2 (2f8,3).. ATEN universal PCI Multi-port serial ports, it is not necessary to employ ... 1. 00000000. SP# addressing x= disabled. 1 = 3F8. 2 = 2F8. 3 = 3E8. 4 = 2E8.. It also supports I/O Remap function, it allows to remap RS-232 for 3F8, 2F8, 3E8, and 2E8. For Parallel can .... first serial port. The default value is "3F8/IRQ4". [Disabled] Disable this function. [3F8/IRQ4] Enable onboard serial port. The default value is "3F8/IRQ4". [Disabled] Disable this function. [3F8/IRQ4] Enable onboard serial port. The default value is "3F8/IRQ4". [Disabled] Disable this function. [3F8/IRQ4] Enable onboard serial port. The default value is "3F8/IRQ4". [Disabled] Disable this function. [3F8/IRQ4] Enable onboard serial port. The default value is "3F8/IRQ4". [Disabled] Disable this function. [3F8/IRQ4] Enable onboard serial port. The default value is "3F8/IRQ4". [Disabled] Disable this function. [3F8/IRQ4] Enable onboard serial port. The default value is "3F8/IRQ4". [Disabled] Disable this function. [3F8/IRQ4] Enable onboard serial port. The default value is "3F8/IRQ4". [Disabled] Disable this function. [3F8/IRQ4] Enable onboard serial port. The default value is "3F8/IRQ4". [Disabled] Disable this function. [3F8/IRQ4] Enable onboard serial port. The default value is "3F8/IRQ4". [Disabled] Disable this function. [3F8/IRQ4] Enable onboard serial port. The default value is "3F8/IRQ4". [Disabled] Disable this function. [3F8/IRQ4] Enable onboard serial port. The default value is "3F8/IRQ4". [Disabled] Disable this function. [3F8/IRQ4] Enable onboard serial port. [3F8/IRQ4] Enable onboard serial port. [3F8/IRQ4] Enable onboard serial po address is 3f8 then it assigns that serial port COM1. If the I/O address is 2f8 then it assigns that serial port .... According to Google (I don't know), port 5331 might an IP port used by Serproxy. The hardware port for a serial port on a PC is usually something like 3f8 or 2f8 .... PC Hardware these days comes equiped with two Serial Ports. IBM originally ... The Serial Ports use a UART device to convert from parallel to serial and serial to parallel. ... COM 1, 3F8 to 3FF, IRQ 4. COM 2, 2F8 to 2FF, IRQ 3 .... merge com port environment tty00 tty01 enable disable dos windows session attach hangs device fails configured installation dosdev dosenv.def vcom 3f8 2f8 .... The MicroPC default properties for the serial port are COM1/IRQ3/2F8, which on all Legacy x86 pc's is always COM1/IRQ4/3F8. And that's, as .... Avoiding IRQ/COM port conflicts. Description (3F8) COM1: IRQ4: The first serial communications port on the PC. (2F8) COM2: IRQ3: The second serial .... and the white SATA ports. Serial Port1 base address. COM is the device nr. output by VSSHOW.COM This command sets ... Device=\sio.sys (COM1,3f8,4) (COM2,2f8,3) (COM3, .... When the PC is powered on, the Power-On Self Test (POST) searches for serial ports at 3F8 and 2F8 (in that order), and as it finds serial ports, places the port's .... Onboard Serial ports at 3F8 and 2F8 (in that order), and as it finds serial ports, places the port's .... Onboard Serial ports at 3F8 and 2F8 (in that order), and as it finds serial ports, places the port's .... Onboard Serial ports at 3F8 and 2F8 (in that order), and as it finds serial ports, places the port's .... Onboard Serial ports at 3F8 and 2F8 (in that order), and as it finds serial ports at 3F8 and 2F8 (in that order), and as it finds serial ports at 3F8 and 2F8 (in that order), and as it finds serial ports at 3F8 and 2F8 (in that order), and as it finds serial ports at 3F8 and 2F8 (in that order), and as it finds serial ports at 3F8 and 2F8 (in that order), and as it finds serial ports at 3F8 and 2F8 (in that order), and as it finds serial ports at 3F8 and 2F8 (in that order), and as it finds serial ports at 3F8 and 2F8 (in that order), and as it finds serial ports at 3F8 and 2F8 (in that order), and as it finds serial ports at 3F8 and 2F8 (in that order), and as it finds serial ports at 3F8 and 2F8 (in that order), and as it finds serial ports at 3F8 and 2F8 (in that order). then this option should be set to 3F8/IRQ4 . ... If you do use it, then set this to 2F8/IRQ3 . ... Serial Port 1 Mode. If set as Normal, it is for the use of regular mouse .... COM5:240h COM6:248h COM7:230h COM8:238h. 4 port ISA RS-232 Serial Board's I/O addresses must be selected. 3F8, 2F8, 3E8, 2E8, 260, 268, 250, 258, .... The B&B Electronics' 232CC series RS-232 serial interface cards are designed ... 3F8. 1111111000. 111111. COM2. 2F8. 1011111000. 1011111. COM3. 3E8.. Serial port I/O --- with hardware ... saw the char itself in data: Tutor>pd 3f8 showed 41 = 'A' ... Tutor>pd 3f8 showed 41 = 'A' ... Tutor>pd 3f8 show ... Enable onboard Serial port 1 and address is 3F8. 2F8/COM2.. Conflict I/O Ports: 3F8 3F8 Floppy disks failed (40) error, asked me to do F1 ... the system configurations screen the Serial Ports shows 3F8 & 2F8 and Parall .... up up. COM8 COM10 COM11. The I/O address for COM1 through COM11 are as follows: COM PORT #. ADDRESS (hex). COM1. 3F8. COM2. 2F8. COM3.. Use the following example for a standard two port setup: Dev.ser 3f8,4 2f8,3 & Each successive pair of settings defines a new serial port. The serial ports will .... For example, my Windows 2000 system actually has one serial port and one parallel ... DOS /1:4,3f8 /2:3,2f8 /3:10,220 /4:11,228 /TALLYMAX.. It shows up in device manager as a PCI Express Legacy COM Port COM3). You can change the prot settings, baud etc. The IO range is DFF8-DFFF. Sets the I/O address of the com operation. Help: Set the base I/O address for serial port. 3F8, 2F8, 3E8 or 2E8 .... Options: COM1 (3F8 IRQ 4). COM2 (2F8 IRQ 3).. Seven COM ports are tested including standard ports at 3F8; 2F8; 3E8, and 2E8. Inactive ports (addresses) are not highlighted. You can also .... 3F8/IRQ4 – адрес 3F8 и прерывание IRQ4 (используются портом COM1);. 3E8/IRQ4 – адрес 3E8 и прерывание IRQ4 (используются портом COM1);. 3E8/IRQ4 – адрес 3E8 и прерывание IRQ4 (используются портом C 81: COM Port Addresses. Port. Physical Base Address (in hex). BIOS variable Containing Physical Address a. COM1: 3F8. 40:2. Thi d.. Disabled; Auto; 2E8/IRQ1; 3F8/IRQ10; 2F8/IRQ1; 3F8/IRQ10; 2F8/IRQ3; 3F8/IRQ4. Under "Onboard Serial Port 2," the following options .... Off. Figure 1 - Address Selection Table. Note: Each COM: port in your system should have a unique address. Typically. COM1: - COM4: addresses are 3F8, 2F8, .... Serial Port 3f8 2f8 Rating: 9,8/10 9148 votes ... COm ports are: COM1 3F8 IRQ4 COM2 2F8 IRQ3 COM3 2E8 IRQ4 COM2 2F8, IRQ 3. 2. An Echo adapter with its serial ports set at port .... I tried both auto bios setup to the following standard serial settings as well as manual without success: IO Address A: [3F8] B: [2F8]. Interrupt A:[IRQ4] B: [1RQ3].. However there are only support 4 serial ports (3F8h,3E8h,,3E8h) and 3 parallel ... e.g. -remap 4037d 3f8 2f8 Seting 4037d adddress is port1 3f8 port2 2f8.. Using Phoenix Card Manager 3.11 and Socket COM Port Cards ... created by Config; ComPort1=3F8 ComIRQ1=4 ComPort2=2F8 ComIRQ1=4 ComPort2=2F8 ComIRQ2=3 ComPort3=3E8 .... 3F8/IRQ4 (COM1): Sets the serial port to the I/O address and IRQ normally used by COM1. This is usually the default for the first serial port to the I/O address and IRQ normally used by COM1. This is usually the default for the first serial port to the I/O address and IRQ normally used by COM1. This is usually the default for the first serial port to the I/O address and IRQ normally used by COM1. This is usually the default for the first serial port to the I/O address and IRQ normally used by COM1. This is usually the default for the first serial port to the I/O address and IRQ normally used by COM1. This is usually the default for the first serial port to the I/O address and IRQ normally used by COM1. This is usually the default for the first serial port to the I/O address and IRQ normally used by COM1. Hi, Lo. IR Transmission Delay.. Serial Port Interface, Disabled COM1 3F8 IRQ4 COM2 2F8 IRQ3 COM3 3E8 IRQ4 COM2 2F8 IRQ3 COM1 3F8 IRQ4 COM2 2F8 IRQ3 COM1 3F8 IRQ4 COM2 2F8 IRQ3 COM1 3F8 IRQ3 COM1 3F8 IRQ4 COM2 2F8 IRQ4 COM2 2F8 addresses. Serial 1 3F8 com 1 Irq 3. Serial 2 2F8 Com 2 Irq 4. Serial 2 2F8 Com 2 Irq 4. Serial 9 3E8 com 3 Irq 3. Serial 9 3E8 com 3 Irq 3. Serial 9 3E8 com 3 Irq 3. Serial 9 3E8 Com 2 Irq 4. Serial 9 3E8 com 3 Irq 3. Serial 9 3E8 com 3 Irq 3. Serial undefined UART serial ports and Linux, with an ARCHMI PC. dmesg | grep serial was not showing any results... Detailed info about Serial 2 port High Speed 921K RS-232 + 1 port Parallel PCI Card Remap IRQ address to 378, 278 and 2F8. Contact .... SERIMUX-SCRP-x delivers secure management of serial devices via the internet, ... Verify that the "Serial Port 2 Address" is 2F8/IRO3; Ensure that "Serial Port 2 ... Verify that the default serial port is COM1 with port address 3F8/IRO4; Select .... Serial device driver (ONX) ... If no serial ports are specified on the command line, Dev.ser scans the hardware, looking for a port at 3F8 (COM1) or a port at 3F8 (COM1) PC ports of COM1 (3f8,4) and COM2 (2f8,3).. then Dev will support 64 terminal devices (virtual consoles, serial terminals, and pseudo tty dev/ttyS0, /dev/ttyS1, etc. ... 3F8 || /dev/ttyUSB0 | /dev/ttyACM0 COM2 /dev/ttyS1 4, 65; 2F8 || /dev/ttyUSB1 | /dev/ttyUSB1 | /dev/ttyUSB1 | /dev/ttyUSB1 | /dev/ttyUSB1 | /dev/ttyUSB1 | /dev/ttyUSB1 | /dev/ttyUSB1 | /dev/ttyUSB1 | /dev/ttyUSB1 | /dev/ttyUSB1 | /dev/ttyUSB1 | /dev/ttyUSB1 | /dev/ttyUSB1 | /dev/ttyUSB1 | /dev/ttyUSB1 | /dev/ttyUSB1 | /dev/ttyUSB1 | /dev/ttyUSB1 | /dev/ttyUSB1 | /dev/ttyUSB1 | /dev/ttyUSB1 | /dev/ttyUSB1 | /dev/ttyUSB1 | /dev/ttyUSB1 | /dev/ttyUSB1 | /dev/ttyUSB1 | /dev/ttyUSB1 | /dev/ttyUSB1 | /dev/ttyUSB1 | /dev/ttyUSB1 | /dev/ttyUSB1 | /dev/ttyUSB1 | /dev/ttyUSB1 | /dev/ttyUSB1 | /dev/ttyUSB1 | /dev/ttyUSB1 | /dev/ttyUSB1 | /dev/ttyUSB1 | /dev/ttyUSB1 | /dev/ttyUSB1 | /dev/ttyUSB1 | /dev/ttyUSB1 | /dev/ttyUSB1 | /dev/ttyUSB1 | /dev/ttyUSB1 | /dev/ttyUSB1 | /dev/ttyUSB1 | /dev/ttyUSB1 | /dev/ttyUSB1 | /dev/ttyUSB1 | /dev/ttyUSB1 | /dev/ttyUSB1 | /dev/ttyUSB1 | /dev/ttyUSB1 | /dev/ttyUSB1 | /dev/ttyUSB1 | /dev/ttyUSB1 | /dev/ttyUSB1 | /dev/ttyUSB1 | /dev/ttyUSB1 | /dev/ttyUSB1 | /dev/ttyUSB1 | /dev/ttyUSB1 | /dev/ttyUSB1 | /dev/ttyUSB1 | /dev/ttyUSB1 | /dev/ttyUSB1 | /dev/ttyUSB1 | /dev/ttyUSB1 | /dev/ttyUSB1 | /dev/ttyUSB1 | /dev/ttyUSB1 | /dev/ttyUSB1 | /dev/ttyUSB1 | /dev/ttyUSB1 | /dev/ttyUSB1 | /dev/ttyUSB1 | /dev/ttyUSB1 | /dev/ttyUSB1 | /dev/ttyUSB1 | /dev/ttyUSB1 | /dev/ttyUSB1 | /dev/ttyUSB1 | /dev/ttyUSB1 | /dev/ttyUSB1 | /dev/ttyUSB1 | /dev/ttyUSB1 | /dev/ttyUSB1 | /dev/ttyUSB1 | /dev/ttyUSB1 | /dev/ttyUSB1 | /dev/ttyUSB1 | /dev/ttyUSB1 | /dev/ttyUSB1 | /dev/ttyUSB1 | /dev/ttyUSB1 | /dev/ttyUSB1 | /dev/ttyUSB1 | /dev/ttyUSB1 | /dev/ttyUSB1 | /dev/ttyUSB1 | /dev/ttyUSB1 | /dev/ttyUSB1 | /dev/ttyUSB1 | /dev/ttyUSB1 | /dev/ttyUSB1 | /dev/ttyUSB1 | /dev/ttyUSB1 | /dev/ttyUSB1 | /dev/ttyUSB1 | /dev/ttyUSB1 | /dev/ttyUSB1 | /dev/ttyUSB1 | /dev/ttyUSB1 | /dev/ttyUSB1 | /dev/ttyUSB1 | /dev/ttyUSB1 | /dev/ttyUSB1 | /dev/ttyUSB1 | /dev/ttyUSB1 | /dev/ttyUSB1 | /dev/ttyUSB1 | /dev/ttyUSB1 | /dev/ttyUSB1 | /dev/ttyUSB1 | /dev/ttyUSB1 | /dev/ttyUSB1 | /dev/ttyUSB1 | /dev/ttyUSB1 | /dev/ttyUSB1 | /dev/ttyUSB1 | /dev/ttyUSB1 | /dev/ttyUSB1 | /dev/ttyUSB